## **Medicaid Provider Service Log**

Last Modified on 03/11/2024 8:45 am CDT

Report Logic | Report Editor | Generate the Provider Service Log Report | Report Example

Tool Search: Provider Service Log Detail Report

The Provider Service Log Detail Report list the services being provided to students by each provider for each service group type and by location.

| Medicaid Provider Service Log Report                                                                                                    |
|----------------------------------------------------------------------------------------------------|
| This report lists the Medicaid service log for each provider.                                                                                                    |
| Service Date* From To 04/30/2014<br>Service Group General Transportation                                                                                                    |
| Service List Provider List                                                                                                    |
| All Services                                                                                                    |
| Service Location                                                                                                    |
| Sort By () Name () Number () Type                                                                                                    |
| All Schools         648 Adult Academic Program         671 Adult Academics Ind Study         696 Armstrong Credit Recovery         699 Cooper Credit Recovery         904 Creative Play (non reporting)         905 ECFE (non reporting)         0 ESC (non reporting)         103 Early Childhood         401 FAIR School (non-reporting)         4 Forest Elementary         200 Highview Alternative Program |
| Output Format IDF                                                                                                    |
| Output Format PDF 👻                                                                                                    |
| Generate Report                                                                                                    |
|                                                                                                    |
| Provider Service Log Report editor                                                                                                    |

# **Report Logic**

Information returned on the report uses saved Medicaid Service Log Entries recorded between the entered Service Dates. Based on the selected Service Groups, matching information will be returned.

### **Report Editor**

The following options are available for selection on the Provider Service Log Report Editor.

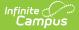

| Field               | Description                                                                                                    |
|---------------------|----------------------------------------------------------------------------------------------------|
| Service<br>Date     | Entered dates aid in narrowing services to the entered date range. Dates are<br>entered in <i>mmddyy</i> format or can be selected by choosing the calendar icon and<br>picking a date. Both the From date and the To date are required in order to<br>generate the report.                                                                      |
| Service<br>Group    | Four options based on the Service Groups assigned to the services as entered in<br>System Administration. At least one option needs to be selected to generate the<br>report. If an option is not selected, that group does not display in the Service List.<br>Options are:<br>• General<br>• Transportation<br>• Medical<br>• Paraprofessional |
| Service<br>List     | Lists the services as entered in Medicaid Services. These are not necessarily services that are assigned to students, just services that are available within the district.                                                                                                    |
| Service<br>Provider | Lists all active Providers who are currently providing services to students. At least<br>one provider or All Providers must be selected in order to generate the report.                                                                                                    |
| Service<br>Location | Lists the locations (school names) where Medicaid services are provided. Choose at<br>least one option by either the Name of the location, the Number of the location or<br>the Type of location.                                                                                                    |
| Report<br>Format    | The report can be generated in either PDF, DOCX, or HTML format.                                                                                                    |

#### Generate the Provider Service Log Report

- 1. Enter the **Service Dates** of the report.
- 2. Select the appropriate **Service Groups** to include on the report.
- 3. Select the services to include on the report from the **Services List.**
- 4. Select the **Providers** to include on the report.
- 5. Select the **Service Location.**
- 6. Determine the **Report Format**.
- 7. Click the **Generate Report** button. The report will generate and appear in a new window in the selected format.

### **Report Example**

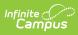

| Minnesota State<br>Generated on 09/11/2012 10:13:27 AM Page 1 of 1                                                                                                    |                                                                                                    |                                                      | Medicaid Provider Service Log<br>Date: 01/01/2011 - 09/11/2012<br>Providers: 3 Services: 3 Students: 3 Logs: 7 |                             |                                                                     |                                  |                         |                        |                 |  |
|----------------------------------------------------------------------------------------------------|----------------------------------------------------------------------------------------------------|------------------------------------------------------|----------------------------------------------------------------------------------------------------|-----------------------------|---------------------------------------------------------------------|----------------------------------|-------------------------|------------------------|-----------------|--|
| Provider: Provider, Ann A                                                                                                    |                                                                                                    |                                                      |                                                                                                    | -                           |                                                                     |                                  |                         |                        |                 |  |
| 1.1 Service: #555 Transpor<br>eating Logs: 3 Students:                                                                                                    | 1 .                                                                                                    |                                                      |                                                                                                    | 307.50:                     |                                                                     |                                  |                         |                        |                 |  |
| Student (#Student Number)<br>Student,<br>Devin(#123456789111111)                                                                                                    | Date<br>11/11/2011                                                                                                    | Start                                                | Location                                                                                                    |                             | End Loc                                                             | ation                            | - '                     | Viles                  | Notes           |  |
| Student,<br>Devin(#123456789111111)                                                                                                    | 11/12/2011                                                                                                    |                                                      |                                                                                                    |                             |                                                                     |                                  |                         |                        |                 |  |
| Student,<br>Devin(#123456789111111)                                                                                                    | 12/12/2011                                                                                                    |                                                      |                                                                                                    |                             |                                                                     |                                  |                         |                        |                 |  |
| 2.4 Samiaa #EEE Toosaa                                                                                                    | tation Carry                                                                                                    | . Transmontatio                                      | Logs: 3 Stud                                                                                                   |                             | _                                                                   | tention                          | deficit di              | a a se d a             | ith             |  |
| hyperactivity Logs: 2 Stud                                                                                                    | lents: 1                                                                                                    |                                                      | on ICD9 Code: 3                                                                                                |                             | ADHD/At                                                             |                                  |                         |                        |                 |  |
| hyperactivity Logs: 2 Stud<br>Student (#Student Number)                                                                                                    |                                                                                                    |                                                      | · ·                                                                                                    |                             | _                                                                   |                                  |                         | isorde<br><b>Ailes</b> | r with<br>Notes |  |
| 2.1 Service: #555 Transpor           hyperactivity         Logs: 2         Stud           Student (#Student Number)         Student, Ana         (#234567)           Student, Ana         (#234567)                                                                                                    | lents: 1<br>Date                                                                                                    |                                                      | on ICD9 Code: 3                                                                                                |                             | ADHD/At                                                             |                                  |                         |                        |                 |  |
| hyperactivity Logs: 2 Stud<br>Student (#Student Number)<br>Student, Ana (#234567)<br>Student, Ana (#234567)<br>2.2 Service: #3 Eye Examin                                                                                                    | lents: 1<br>Date<br>09/11/2011<br>09/04/2012<br>mations Group                                                                                                    | Start                                                | Don ICD9 Code: 3                                                                                               | 314.01:                     | ADHD/Att                                                            | ation                            | 1                       | Ailes                  |                 |  |
| hyperactivity Logs: 2 Stud<br>Student (#Student Numbor)<br>Student, Ana (#234567)<br>Student, Ana (#234567)<br>2.2 Service: #3 Eye Examir<br>hyperactivity Logs: 1 Stud                                                                                                    | lents: 1<br>Date<br>09/11/2011<br>09/04/2012<br>mations Group                                                                                                    | Start                                                | Don ICD9 Code: 3                                                                                               | 314.01:                     | ADHD/Att                                                            | ation                            | 1                       | <b>Niles</b><br>r with |                 |  |
| hyperactivity Logs: 2 Stud<br>Student (#Student Number)<br>Student, Ana (#234567)<br>Student, Ana (#234567)<br>2.2 Service: #3 Eye Examin<br>hyperactivity Logs: 1 Stud<br>Student (#Student Number)                                                                                                    | lents: 1<br>Date<br>09/11/2011<br>09/04/2012<br>nations Group<br>lents: 1                                                                                              | Start                                                | DD ICD9 Code: 3                                                                                                | 314.01:<br>1: ADHI          | ADHD/Att End Loc D/Attentior                                        | ation                            | disorde                 | <b>Niles</b><br>r with | Notes           |  |
| hyperactivity Logs: 2 Stud<br>Student (#Student Number)<br>Student, Ana (#234567)<br>Student, Ana (#234567)<br>2.2 Service: #3 Eye Examin<br>hyperactivity Logs: 1 Stud<br>Student (#Student Number)                                                                                                    | Image: New York         Date           09/11/2011         09/04/2012           mations         Group           lents: 1         Date           Date         10/15/2011 | Start<br>p: Medical C<br>Medication                  | Don ICD9 Code: 3                                                                                               | 314.01:<br>1: ADHI<br>02:01 | ADHD/Att<br>End Loc<br>D/Attentior<br>Time<br>7 PM-03:0             | ation<br>n deficit<br>17 PM      | disorde<br>Doses        | <b>Niles</b><br>r with | Notes           |  |
| hyperactivity Logs: 2 Stud<br>Student (#Student Number)<br>Student, Ana (#234567)<br>Student, Ana (#234567)<br>2.2 Service: #3 Eye Examir<br>hyperactivity Logs: 1 Stud<br>Student, Ana (#234567)<br>Provider: Provider. Stan A                                                                                                    | lents: 1<br>Date<br>09/11/2011<br>09/04/2012<br>nations Group<br>lents: 1<br>Date<br>10/15/2011<br>sgency: Agen                                                        | Start<br>p: Medical C<br>Medication<br>cy for Health | CD9 Code: 314.01 CD9 Code: 314.01 Name - Form - Service: 1 Loc                                                 | 314.01:<br>1: ADHI<br>02:07 | ADHD/Att<br>End Loc<br>D/Attention<br>Time<br>7 PM-03:0<br>Student: | n deficit<br>7 PM<br>s: 1        | disorde<br>Doses<br>3.0 | r with                 | Notes           |  |
| hyperactivity         Logs: 2         Stud           Student (#Student Number)         Student, Ana         (#234567)           Student, Ana         (#234567)         Student, Ana           2.2         Service: #3 Eye Examin         Hoperactivity           hyperactivity         Logs: 1         Student           Student (#Student Number)         Student, (#234567)         Student, (#234567) | lents: 1<br>Date<br>09/11/2011<br>09/04/2012<br>nations Group<br>lents: 1<br>Date<br>10/15/2011<br>sgency: Agen                                                        | Start<br>p: Medical C<br>Medication<br>cy for Health | CD9 Code: 314.01 CD9 Code: 314.01 Name - Form - Service: 1 Loc                                                 | 314.01:<br>1: ADHI<br>02:07 | ADHD/Att<br>End Loc<br>D/Attention<br>Time<br>7 PM-03:0<br>Student: | n deficit<br>7 PM<br><u>s: 1</u> | disorde<br>Doses<br>3.0 | r with                 | Notes           |  |

Provider Service Log Report - PDF Example

| Minnesota State<br>enerated on 09/11/2012 10:18:57 AM Page • | of • Dat          | edicaid Provider Service Log<br>Date: 0101/2011 - 09/11/2012<br>oviden: 3 Services: 3 Students: 3 Logs: 7 |                     |                  |               |            |          |             |
|--------------------------------------------------------------|-------------------|----------------------------------------------------------------------------------------------------|---------------------|------------------|---------------|------------|----------|-------------|
| Provider: Provider, Ann Agency: Servic                       | e: 1 Logs: 3 S    | tudents: 1                                                                                                |                     |                  |               |            |          |             |
| 1.1 Service: #555 Transportation Grou                        | p: Transportation | on ICD9 Code                                                                                              | : 307.50: Other and | l unspecified o  | lisorders of  | eating Lo  | gs:3 S   | tudents: 1  |
| Student (#Student Number)                                    |                   | Date Start Location                                                                                       |                     | on I             | End Location  |            |          | Notes       |
| Student, Devin (#123456789111111)                            |                   | 11/11/2011                                                                                                |                     |                  |               |            |          |             |
| Student, Devin (#12345678911111)                             |                   | 11/12/2011                                                                                                |                     |                  |               |            |          |             |
| Student, Devin (#123456789111111)                            |                   | 12/12/2011                                                                                                |                     |                  |               |            |          |             |
| Provider: Provider, Bernadette Agency                        | : Service: 2 Lo   | gs: 3 Student                                                                                             | <u>s: 1</u>         |                  |               |            |          |             |
| 2.1 Service: #555 Transportation Grou                        | p: Transportatio  | on ICD9 Code                                                                                              | : 314.01: ADHD/Att  | ention deficit o | lisorder with | hyperacti  | vity Log | gs:2 Stude  |
| Student (#Student Number)                                    |                   | Date Start Location                                                                                       |                     |                  | End Location  |            |          | les No      |
| Student, Ana :(#234567)                                      |                   | 09/11/2011                                                                                                |                     |                  |               |            |          |             |
| Student, Ana (#234567)                                       |                   | 09/04/2012                                                                                                |                     |                  |               |            |          |             |
|                                                              |                   |                                                                                                    |                     |                  |               |            |          |             |
| 2.2 Service: #3 Eye Examinations Grou                        | ip: Medical IC    | D9 Code: 314.0                                                                                            | 01: ADHD/Attention  | deficit disorde  | r with hyper  | activity L | ogs: 1   | Students: 1 |
| Student (#Student Number)                                    | Date              | Medica                                                                                                    | Time                |                  |               | Doses      | Notes    |             |
| Student, Ana (#234567) 10/15/20                              |                   |                                                                                                    | 02                  | :07 PM-03:0      | 7 PM          | 3.0        |          |             |
| Provider: Provider, Stan Agency: Agen                        | cy for Health S   | ervice: 1 Log:                                                                                            | s: 1 Students: 1    |                  |               |            |          |             |
| 3.1 Service: #123545 bn Servic Medicaid                      | d Group: Gene     | eral ICD9 Cod                                                                                             | le: 493.90: Asthma, | unspecified      | Logs: 1 St    | tudents: 1 | 7        |             |
| Student (#Student Number)                                    | Date              | Time                                                                                                    |                     | Minutes          | Unit          | Notes      | ]        |             |
| Student, Melissa (#567891)                                   | 05/13/2011        | 09:30 AM-03:30 PM                                                                                         |                     | 360              | 360.0         |            | 1        |             |
|                                                              |                   |                                                                                                    |                     |                  |               |            | -        |             |
|                                                              |                   |                                                                                                    |                     |                  |               |            |          |             |
|                                                              |                   |                                                                                                    |                     |                  |               |            |          |             |
|                                                              |                   |                                                                                                    |                     |                  |               |            |          |             |